$2011$  PDF

https://www.100test.com/kao\_ti2020/645/2021\_2022\_2011\_E5\_B9\_ B4\_E8\_AE\_A1\_c98\_645343.htm 第一部分:单选题(每小题1分 30)  $EXCELL$  " D.XLS"  $1.$  $[D] A)CPU$  B) C  $I/O$  D)CPU  $2CAI$   $[B]$  A)  $\ket{B}$  C) D)  $3 \t[C]$  A)  $B$  C) D) 4.  $[C]$  A) U U B) U C) U  $($  ) D) U  $[D]$  A)(10011100)b  $B(240)O(150)dD(81)h6 32 \times 32 1000$  $[A]$  A) 125kB B) 128KB C) 1000KB D) 500KB 7.  $\mathbb{R}$  $B$ ] A)  $B$ ) C) D) 8.  $[D]$  A) B)  $($  and  $($  and  $)$  control control control control control control control control control control control control control control control control control control control control control control control control control c  $D)$ e 9. Windows the windows of the contract of the contract of the contract of the contract of the contract of the contract of the contract of the contract of the contract of the contract of the contract of the contract of th C ] A) PrintScreen B) CTRL PrintScreen C) ALT PrintScreen D) SHIFT PrintScreen 10.

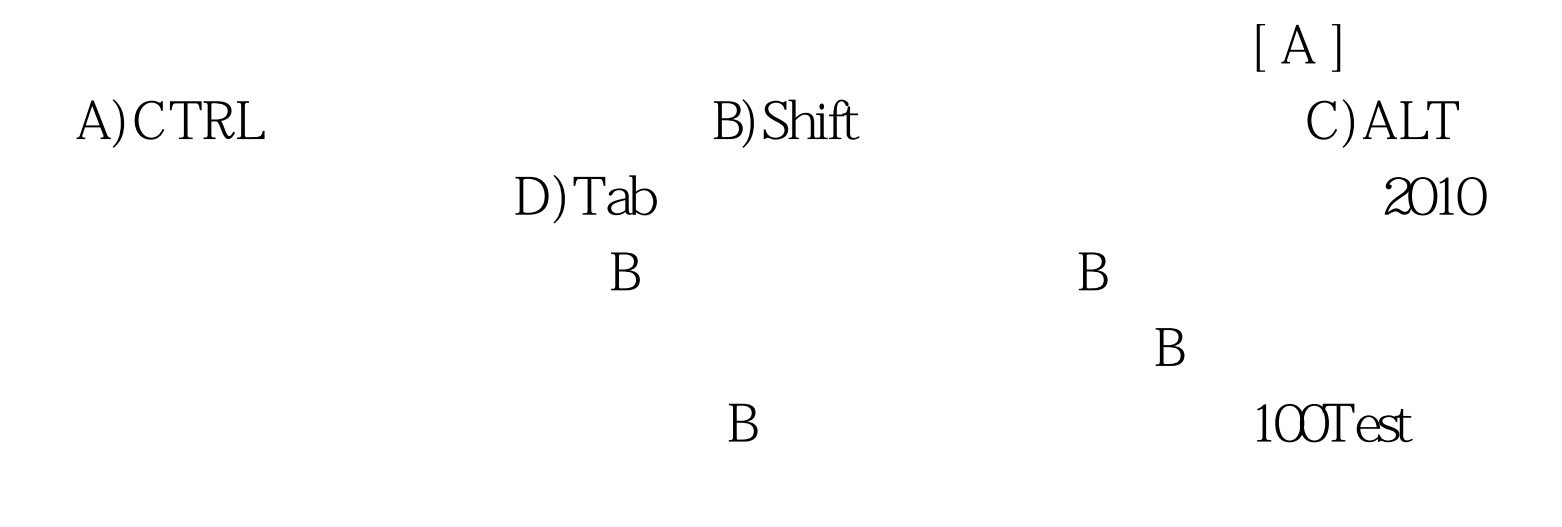

www.100test.com